**Adobe PDF IFilter Crack Download For PC**

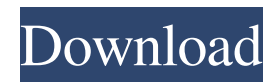

This app is a powerful tool that can help you easily find the PDF file you need. Key Features: ✓ Compatible with all versions of Windows. ✓ Works within most of the office work environment.  $\checkmark$  Integrates with the default PDF viewing application. ✔ Attribute each PDF file with an unique index key, which is key must be such that it uniquely identifies a record.  $\checkmark$ Reduce search times, therefore improving your overall productivity. ✓ There is no need to worry about the file indexing space being used up,

## because there is an 'Indexing on Demand' feature that will automatically end up cleaning up.  $\checkmark$ The app will help you to locate your PDF file in all possible places.  $\checkmark$ Detailed help manual included. **✓** Works within all platforms including Windows, macOS, Linux, and mobile devices.  $\checkmark$  Plus, this is a free application, which is available to use, for the time being, until it runs out of its price tags. What's the guarantee? It has been tested by the developer, and also backed up by an \*90-Day Money Back Guarantee\* that the app works well for you. You have nothing to lose,

## try it now. The Software Screenshot Document scanners have been around for quite a while and are still being used by many businesses. Most of the time the jobs they do are simple, like passing through forms of documents to check in/out, or re-receiving bundles of documents. Also, they are some of the most used tools by the paperless office. At the same time, though, they have limitations, with only being able to go through a certain quantity of documents in a day, and being somewhat expensive to purchase and use. However, if you do your research well, you can find a way to overcome

the above limitations, and have a lowcost, yet capable scanning solution. However, what you are reading right now could be the answer to your quest. This app is one of the many scanning tools that are available for Android, and provides all the essential features a good scanning app should, and have them easily integrated with a personal scanner. Document scanners have been around for quite a while and are still being used by many businesses. Most of the time the jobs they do are simple, like passing through forms of documents to check in/out,

**Adobe PDF IFilter Crack X64**

FILELOOKUP - Portable DOS - Search Files in a Directory and Return an Index of The Files and Size in a List This project has to find a file based on the specified file name and return a listing of all files found. FILELOOKUP can also look up a file based on a checksum and can be used to test a directory with thousands of files. INSTALLing & usage: Dosbak is a portable application. It should work on all Windows based DOS Operating Systems such as Windows 95/98/Me/NT4/2000/XP/Vista/7. You can use the following installation and

usage commands on any DOS system.

\* Read file for more information on the installation and usage commands. \* You will have to change the paths to your DOS partition and Program Files. Read File for more information on the installation and usage commands. Usage: Run FileLookup.exe to perform a directory search. Specify the path to the directory to be searched. To find a file based on the name of the file, provide the name of the file, e.g. "c:\docs\doc1.txt". To search for a file based on a checksum, i.e. a checksum number of a file, use the command line parameter "-c". In this example, the specified file is

"c:\docs\doc1.txt". The output will be similar to:  $C:\rangle$  dosbak.exe -c "c:\docs\doc1.txt" c:\docs\doc1.txt found on c:\docs Last access: 3/12/2004 8:29 PM Last modified: 3/12/2004 11:23 AM File size: 4509 bytes File name: MYDOC.TXT Multimedia and graphics help to make it the most popular PC application, and for a good reason too. However, with the many varieties of multimedia and graphics products on the market, sometimes finding the perfect match can be tricky. And then, most people don't even have enough time to read through the manual to figure out if the

right product is available, let alone do it with the time to spare. That is why we believe that it is best to try out the most popular image converters that you can use with a few clicks. We are talking about program like Canon's Efreeta 77a5ca646e

Adobe PDF iFilter allows you to search through PDF files you have stored in your PC or company network. It does this by creating an index, or record, with attributes as unique identifiers, giving you accurate search results for any PDF file. That's all, so go get it for free now, download Adobe PDF iFilter for PC from our website.

**What's New In Adobe PDF IFilter?**

## The Adobe PDF iFilter is one of the best PDF Indexing software, it can

index PDF files on your PC, and helps you to speed up the search for your PDF files on your computer. It comes with a wizard which guides you in indexing your PDF files easily and quickly. You can choose any options from the Adobe PDF iFilter settings to create an effective index, and help you to search for PDF files more efficiently. It also allows you to open any PDF files from a specific folder or on your computer. It has advanced PDF search features, as well as creating indexes of Adobe PDF files. Description: What is the main purpose of using an Adobe Acrobat

Professional to a Business or an individual? There is no denying the fact that it is used to work with different types of files, and among others, it is used to create PDF files. A PDF file is basically a portable document format, which has proven to be a very versatile format for use in any kind of work environment. PDF files are created by using a Acrobat Reader on your PC, and can be saved to different types of formats, and can also be sent as attachments. Once a document has been saved in a PDF file format, it can be opened using a different type of Adobe Acrobat Pro,

and can be viewed as well. Pros: 1. Easy to use 2. Free 3. High-quality results Cons: 1. Requires an Adobe Acrobat Pro to open 2. Disk space needed to save PDF files on your PC 3. Lack of editing options 4. Loss of formatting of documents What are the best ways to save your PDF files? Can you use Adobe Acrobat to create a PDF file from your documents or other files? Well, here's a quick checklist, which will help you to save your PDF files: 1. The best way to create a PDF file is by using a PDF creator application. 2. One of the best ways to save your files is by using

the Adobe Acrobat Pro. 3. Some of the best ways to save your files on a portable device is by using the Adobe PDF file format. 4. You can also use the Adobe PDF Creator Wizard, which can help you to create PDF files. 5. The best way to create and edit PDF files is by using the Adobe Acrobat Pro pro. Description: The best of both worlds! The Ultimate PDF editor! What is the main purpose of using an Adobe Acrobat to a Business

In order to play this game, you will need a PC with: 64MB or more of RAM 10 GB or more of space (for a single account) NVIDIA graphics card that supports CUDA (available for NVIDIA Geforce 7 series or higher) Windows Vista or higher Video driver for video card: NVIDIA Nvida GeForce 8 Series + or higher Internet connection to download updates and game files (2MB or higher) -------------

----------------------------------------------

---------- This title is available to qualified developers only.

<https://www.7desideri.it/?p=4408>

<https://zip-favor.ru/wp-content/uploads/2022/06/OmniMIDI.pdf>

<https://maquillajetonos.com/shadow-matic-crack-latest-2022/>

<https://epkrd.com/vocal-trance-player-crack-download/>

<https://thoitranghalo.com/2022/06/06/ost-to-eml-converter-expert-crack-updated/>

<http://www.hjackets.com/?p=60864>

<http://vitinhlevan.com/?p=1015>

<http://www.goldenglowyoga.ie/?p=9432>

<http://hotelthequeen.it/2022/06/06/microsoft-office-visio-professional-sql-server-add-in-crack-updated-2022/>

<https://bertenshaardhouttilburg.nl/flp-ac-crack-download-3264bit-final-2022/>